## **ninegate - Evolution #30925**

## **[Themes] exposer les variantes définies en niveau01 sous forme de variables**

30/10/2020 07:02 - Pierre CADEOT

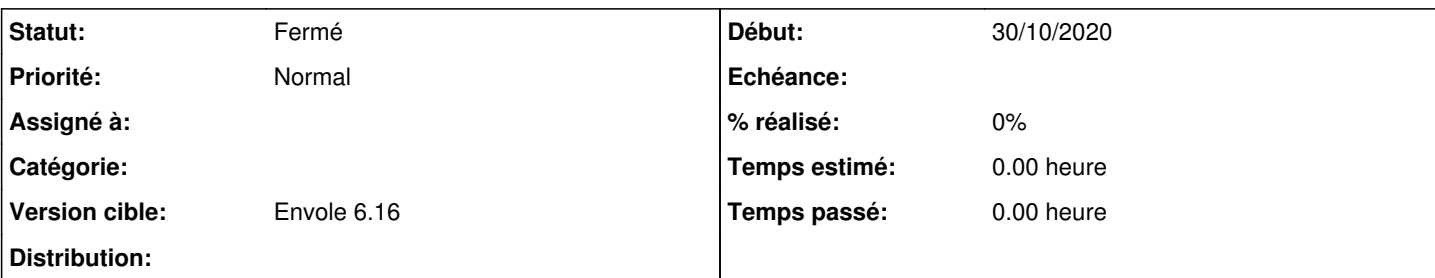

#### **Description**

Lorsque l'on définit un niveau01 on peut préciser des valeurs de couleur qui seront utilisée par les variantes colorées des themes. Actuellement ces variantes sont injectées "en dur" dans des parametres `style` de balises structurant les pages.

De manière à pouvoir exploiter ces valeurs de couleurs dans les css des themes, je propose d'injecter ces valeurs sous forme de variables css :

dans le fichier `src/Cadoles/CoreBundle/Resources/views/base.html.twig` à la ligne 32, sous la balise `<style>` et avant le block `{% block localstyle %}` insérer le code :

```
    :root{
    --colorbody: #{{ color['colorbody'] }};
           --main: #{{ color['main'] }};
   --mainR: {{ color['mainrgb']['r'] }};
    --mainG: {{ color['mainrgb']['g'] }};
    --mainB: {{ color['mainrgb']['b'] }};
            --dark: #{{ color['dark'] }};
    --darkR: {{ color['darkrgb']['r'] }};
    --darkG: {{ color['darkrgb']['g'] }};
    --darkB: {{ color['darkrgb']['b'] }};
            --light: #{{ color['light'] }};
    --lightR: {{ color['lightrgb']['r'] }};
    --lightG: {{ color['lightrgb']['g'] }};
    --lightB: {{ color['lightrgb']['b'] }};
            --fontcolorhover: #{{ color['fontcolorhover'] }};
           --fontcolorhoverdark: #{{ color['fontcolorhoverdark'] }};
```

```
    }
```
Dès lors toutes ces variables sont accessibles depuis le 'style.css' d'un thème et offrent un peu plus de possibilités...

# Pierre

ps: en pj un apercu de l'accès aux variables depuis l'interface dev d'un navigateur

## **Historique**

## **#1 - 30/10/2020 07:21 - Pierre CADEOT**

on peut également rajouter le reste :

```
--header: url(/{{ alias }}/{{ header }});
        --logo: url(/{{ alias }}/{{ logo }});
                # INUTILE :
                # --niveau01: "{% if not app.session.get('sublogo') is empty %}/{{ alias }}/{{ app.session.get('sublog
o') }}{% endif %}";
                # la var(--header) prend *deja* la valeur du header niveau01 si défini
        --heightniveau01: {{ heightheader-40 }};
                --fgheader: {{ fgheader }};
        --heightheader: {{ heightheader }};
```
#### **#2 - 30/10/2020 08:38 - Pierre CADEOT**

- *Fichier theme-metice.tgz ajouté*
- *Fichier cssvars-exemples.jpg ajouté*

quelques exemples d'utilisation avec le theme "métice" joint

### **#3 - 06/11/2020 13:51 - Arnaud FORNEROT**

- sublogo c'est un logo en plus de celui du site qui vient se coller à lui si en a déclaré un dans le niveau01 dont je vais rajouter en variable CSS - heightniveau01 : c'est quoi cela ? je ne vois à quoi cela correspond

Sinon voici ce que j'ai implémenté

```
:root {
        --colorbody: #dbdbdb;
        --main: #f15a22;
       --mainR: 241;
        --mainG: 90;
        --mainB: 34;
    --dark: #bf2800;
    --darkR: 191;
        --darkG: 40;
        --darkB: 0;
        --light: #ff8c54;
        --lightR: 255;
        --lightG: 140;
        --lightB: 84;
    --fontcolorhover: #ffffff;
    --fontcolorhoverdark: #cdcdcd;
        --fontfacetitle: Anton-Regular;
    --fontfacebody: Helvetica;
    --header: url(/ninegate/uploads/header/header.png);
    --logo: url(/ninegate/uploads/logo/logo.png);
        --sublogo: url(/ninegate/uploads/niveau01/5fa543ebb7c0f.png);
        --fgheader: 1;
        --heightheader: 100;
}
```
Sinon j'ai encore des problèmes avec ton zip du thèmes metice Tu pourrais me le déposer sur un cloud ?

### **#4 - 06/11/2020 14:13 - Arnaud FORNEROT**

*- Tracker changé de Demande à Evolution*

Intégration des variables css dans la version de dev 1.0+3-99 Me manque ton thème qui se décompresse en erreur

#### **#5 - 12/11/2020 16:55 - Arnaud FORNEROT**

*- Statut changé de Nouveau à Résolu*

pas d'intégration pour l'instant du thème metice dans les sources on peut donc considérer cette demande comme réalisée

### **#6 - 16/12/2020 10:09 - Arnaud FORNEROT**

*- Version cible mis à Envole 6.16*

## **#7 - 16/12/2020 13:37 - Arnaud FORNEROT**

*- Statut changé de Résolu à Fermé*

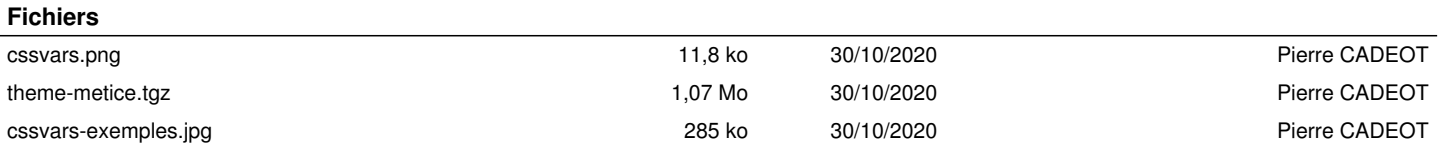